# **ValidX Documentation**

*Release 0.6.1*

**Cottonwood Technology**

**May 29, 2020**

# Contents:

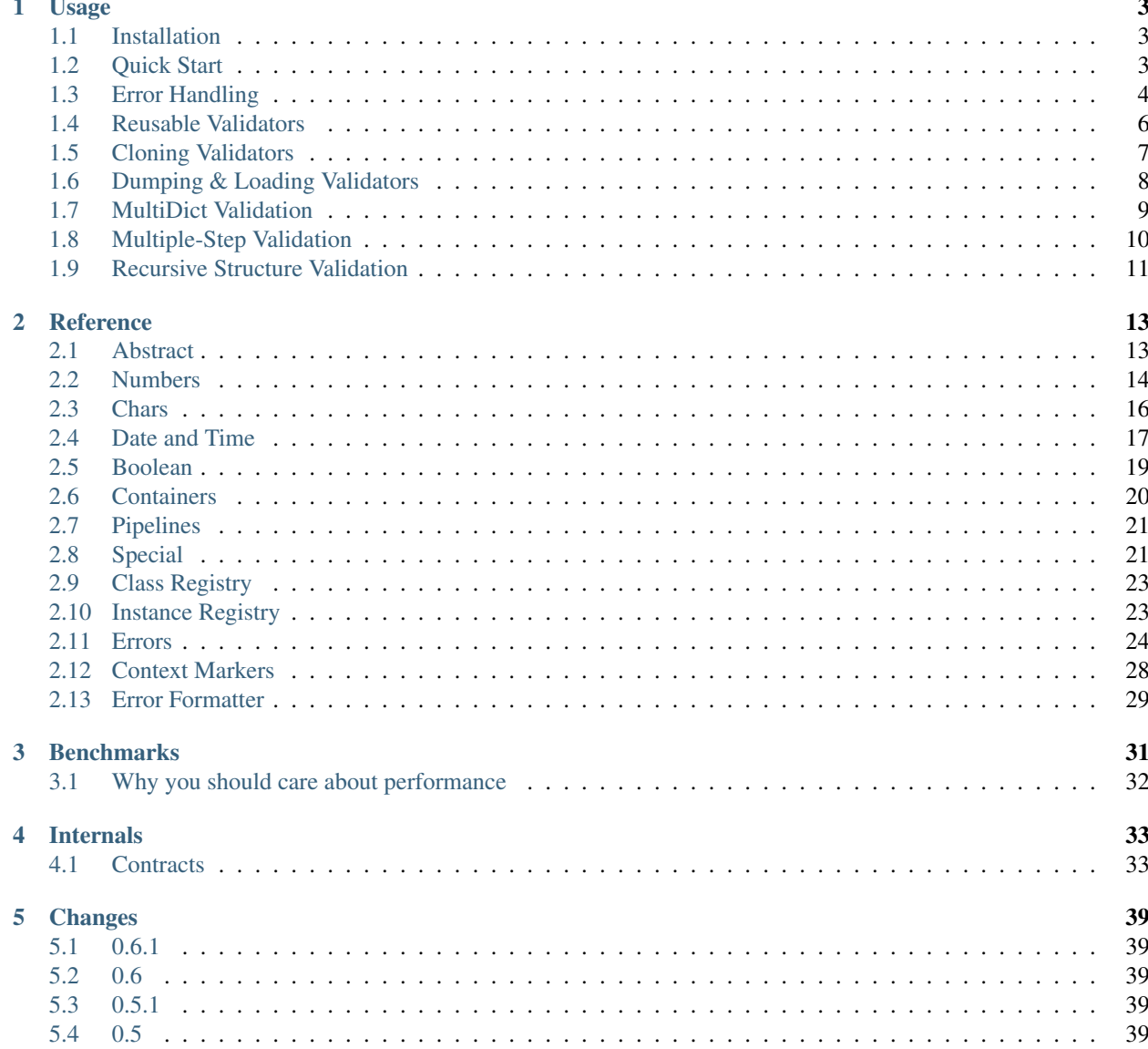

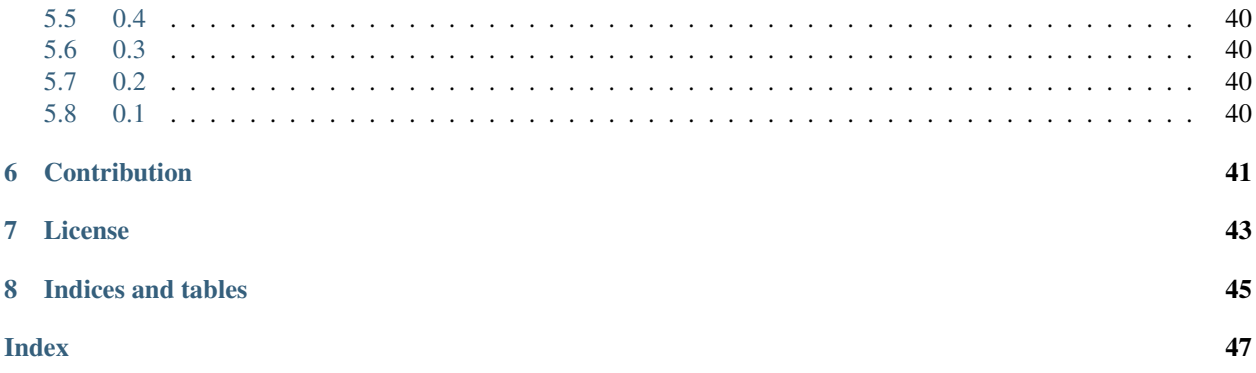

ValidX is *[fast](#page-34-0)*, powerful, and flexible validator with sane syntax.

```
from validx import Dict, Str
schema = Dict({"message": Str()})
data = {"message": "ValidX is cool!"}
print(schema(data))
```
{'message': 'ValidX is cool!'}

## Usage

## <span id="page-6-1"></span><span id="page-6-0"></span>**1.1 Installation**

The library is shipped with two interchangeable parts: pure Python and optimized [Cython](http://cython.org/) versions. In the most cases, you will get a ready to use binary wheel during installation from [PyPI.](https://pypi.org/)

pip install validx

However, if it fails to find a wheel compatible with your OS, it will try to install source code tarball and compile it on the fly. To get the optimized version, you have to have Cython (in addition to C/C++ compiler and Python header files) installed before ValidX installation. If it fails to import Cython during setup, no compilation will be done. And you will get the pure Python version of the library.

You can check which version has been installed using the following code:

```
>>> import validx
>>> validx.__impl__
'Cython'
```
## <span id="page-6-2"></span>**1.2 Quick Start**

Let's build a simple validator for some web-application endpoint, which performs full-text search with optional filtering by tags:

```
from validx import Dict, List, Str, Int
search_params = Dict(
   {
       "query": Str(minlen=3, maxlen=500), # Search query
       "tags": List(Str(pattern=r"^[\w]+$")), # Optional list of tags
       "limit": Int(min=0, max=100), # Pagination parameters
```
(continues on next page)

(continued from previous page)

```
"offset": Int(min=0),
},
defaults={
    "limit": 100,
    "offset": 0,
},
optional=["tags"],
```
And test it:

)

```
assert search_params({"query": "Craft Beer"}) == {
    "query": "Craft Beer",
    "limit": 100,
    "offset": 0,
}
assert search_params({"query": "Craft Beer", "offset": 100}) == {
    "query": "Craft Beer",
    "limit": 100,
    "offset": 100,
}
assert search_params({"query": "Craft Beer", "tags": ["APA"]}) == {
    "query": "Craft Beer",
    "tags": ["APA"],
    "limit": 100,
    "offset": 0,
}
```
See *[Reference](#page-16-0)* for complete list of available validators and their parameters.

## <span id="page-7-0"></span>**1.3 Error Handling**

Each validator tries to handle as much as possible. It means, a result exception raised by the validator may contain many errors.

```
from validx import exc
try:
   search_params({"limit": 200})
except exc.ValidationError as e:
   error = e
error.sort()
print(error)
```

```
<SchemaError(errors=[
    <limit: MaxValueError(expected=100, actual=200)>,
    <query: MissingKeyError()>
])>
```
As you can see, the result exception error has type [validx.exc.SchemaError](#page-31-1), which contains two errors: [validx.exc.MaxValueError](#page-29-0) and [validx.exc.MissingKeyError](#page-31-2).

To unify error handling, each exception provides Sequence interface. It means, you can iterate them, get by index and sort nested errors.

```
# SchemaError iteration is done over its nested errors
for suberror in error:
   print(suberror)
```

```
<limit: MaxValueError(expected=100, actual=200)>
<query: MissingKeyError()>
```

```
# Error of other class just yields itself during iteration
for suberror in error[0]:
   print(suberror)
```

```
<limit: MaxValueError(expected=100, actual=200)>
```
Take a note on calling  $error.sort()$  before printing the error. It sorts nested errors by their contexts.

Context is a full path to the failed member of validated structure. For example, let's add an order parameter to the search\_params schema, which accepts list of tuples [(field\_name, sort\_direction), ...]:

```
from validx import exc, Dict, List, Tuple, Str, Int
search_params = Dict(
    {
        "query": Str(minlen=3, maxlen=500),
        "tags": List(Str(pattern=r''^([w]+\$")),
        "limit": Int(min=0, max=100),
        "offset": Int(min=0),
        "order": List(
            Tuple(
                Str(options=["name", "added"]), # Field name
                Str(options=["asc", "desc"]), # Sort direction
            ),
       ),
    },
    defaults={
        "limit": 100,
        "offset": 0,
        "order": [("added", "desc")],
    },
    optional=["tags"],
)
```
And pass invalid value into it:

```
try:
    search_params({
        "query": "Craft Beer",
        "order": [("name", "ascending"), ("description", "asc")],
    })
except exc.ValidationError as e:
   error = e
error.sort()
print(error)
```

```
<SchemaError(errors=[
   <order.0.1: OptionsError(expected=frozenset({...}), actual='ascending')>,
```
(continues on next page)

(continued from previous page)

```
<order.1.0: OptionsError(expected=frozenset({...}), actual='description')>
])>
```
Take a note on contexts, for example  $\text{order}.0.1$ . It means, that the error has occurred at  $\text{order}$  dictionary key, at the first element of the list (index  $0$ ), and at the second element of the tuple (index 1).

Technically error context is a deque, so it can be easily inspected:

```
print(error[0].context)
```

```
deque(['order', 0, 1])
```
The library also provides special context markers, to distinguish special cases (such as failed pipeline steps) from dictionary keys and list/tuple indexes. See *[Context Markers](#page-31-0)* section for details.

There is also *[Error Formatter](#page-32-0)*, that returns a human friendly error messages.

```
try:
    search_params({"limit": 200})
except exc.ValidationError as e:
    for context, message in exc.format_error(e):
        print("%s: %s" % (context, message))
```
limit: Expected value 100, got 200. query: Required key is not provided.

It is probably not what you want. It does not provide any localization, for instance, but you can look over its sources and figure out how to build your own one. So its purpose is mostly to be an example rather than a useful tool.

## <span id="page-9-0"></span>**1.4 Reusable Validators**

There is a quite common task to create a bunch of basic validators in a project, and then build complex ones from them.

For example, you have validators for handling resource IDs and names:

```
from validx import Int, Str
resource_id = Int(min=1)
resource_name = Str(minlen=1, maxlen=200)
```
You can use them directly in a complex validator, because they work as pure functions and produce no side effects during validation.

```
from validx import Dict
resource_update_params = Dict({
    "id": resource_id,
    "name": resource_name,
})
```
However, importing each basic validator might be tedious. So you can use *[Instance Registry](#page-26-1)* provided by the library.

```
from validx import instances, Int, Str, Dict
Int(alias="resource_id", min=1)
Str(alias="resource_name", minlen=1, maxlen=200)
resource_update_params = Dict({
   "id": instances.get("resource_id"),
    "name": instances.get("resource_name"),
})
```
## <span id="page-10-0"></span>**1.5 Cloning Validators**

Another common task is to create a new validator, based on existent one with slightly different parameters. You can use cloning for such purpose.

Cloning might look a bit tricky, so here is the list of examples, that covers the most possible use cases.

Example 1. Create a validator adding a new constraint to existent one.

```
from validx import Int
resource_id = Int(min=1)
print(resource_id)
print(resource_id.clone(nullable=True))
```

```
\langleInt(min=1)>
<Int(nullable=True, min=1)>
```
Example 2. Create a validator updating options constraint of base one.

```
from validx import Str
resource_action = Str(options=("create", "update", "read", "delete"))
email_action = resource_action.clone(
   {
       "options-": ["update"], # Remove "update" from options
       "options+": ["spam", "archive"], # Add "spam" and "archive" to options
   }
)
print(sorted(resource_action.options))
print(sorted(email_action.options))
```

```
['create', 'delete', 'read', 'update']
['archive', 'create', 'delete', 'read', 'spam']
```
Example 3. Create a validator updating constraint of nested validator of base one.

```
from validx import Tuple, Str
resource_order = Tuple(
   Str(options=("name", "added")), # Field name
   Str(options=("asc", "desc")), # Sort direction
```
(continues on next page)

(continued from previous page)

```
)
article_order = resource_order.clone(
   {
        "items.0.options+": ["title"],
        "items.0.options-": ["name"],
    },
)
print(sorted(resource_order.items[0].options))
print(sorted(article_order.items[0].options))
```
['added', 'name'] ['added', 'title']

In general, clone syntax looks like this.

```
validator.clone({
   "path.to.validator.param": "new value", # set param of validator
   "path.to.validator+": {"param": "new value"}, # update several params
   "path.to.validator-": ["param_1", "param_2"], # unset params of validator
   "path.to.dict.key": "value", \qquad \qquad \# set key of dict
   "path.to.dict+": {"key": "value"}, # update several keys of dict
   "path.to.dict-": ["key_1", "key_2"], # remove keys from dict
   "path.to.set+": ["value 1", "value 2"], # update set
   "path.to.set-": ["value 1", "value 2"], # remove values from set
   "path.to.list+": ["value 1", "value 2"], \qquad # extend list
   "path.to.list-": ["value 1", "value 2"], # remove values from list
})
```
If path to parameter doesn't contain any dot, it can be passed as keyword argument:

validator.clone(param\_1="new value 1", param\_2="new value 2")

## <span id="page-11-0"></span>**1.6 Dumping & Loading Validators**

Each validator can be dumped into a dictionary and loaded from such dictionary. It might be useful to serialize validators into JSON or load them from configuration.

```
from pprint import pprint
from validx import Validator, Int
resource\_id = Int(min=1)dumped = resource_id.dump()
pprint(dumped)
print(Validator.load(dumped))
```

```
{'__class__': 'Int', 'min': 1}
| <Int (min=1) >
```
You can register validators using aliases, and use them or clone them later during loading process.

```
print(
    Validator.load({
        "__class__": "Int",
        "alias": "resource_id",
        "min": 1,
    })
)
print(
    Validator.load({
        "__clone__": "resource_id",
        "update": {
            "alias": "nullable_resource_id",
            "nullable": True,
        },
    })
)
print(Validator.load({"__use__": "nullable_resource_id"}))
```
 $\text{Int}(\text{min}=1)$ <Int(nullable=True, min=1)> <Int(nullable=True, min=1)>

## <span id="page-12-0"></span>**1.7 MultiDict Validation**

Popular web-frameworks parse application/x-www-form-urlencoded data into so-called MultiDict structures. There is no standard interface, but implementations more or less compatible. The main purpose of the structure is to pass arrays using key-value pairs, where values with the same key are grouped into an array.

The search query from *[Quick Start](#page-6-2)* section can look like this:

```
GET /catalog/search?query=Craft+Beer&tags=APA&tags=IPA HTTP/1.1
```
Let's rewrite the validator to handle such query:

```
from validx import Dict, List, Str, Int
search_params = Dict(
    {
        "query": Str(minlen=3, maxlen=500),
        "tags": List(Str(pattern=r"^[\w]+$")),
        "limit": Int(min=0, max=100, coerce=True), # Coerce ``str`` to ``int``
        "offset": Int(min=0, coerce=True),
    },
   defaults={
        "limit": 100,
        "offset": 0,
    },
   optional=["tags"],
    multikeys=["tags"], # Handle ``tags`` as a sequence
)
```
And it can be used like this:

# AIOHTTP request handler **async def** catalog\_search(request):

(continues on next page)

(continued from previous page)

```
params = search_schema(request.url.query)
# params == {
# "query": "Craft Beer",
# "tags": ["APA", "IPA"],
# "limit": 0,
# "offset": 0,
# }
...
```
ValidX has been tested against the following implementations of MultiDict:

- WebOb MultiDict:
- [Werkzeug MultiDict;](http://werkzeug.pocoo.org/docs/0.14/datastructures/#werkzeug.datastructures.MultiDict)
- [MultiDict](https://multidict.readthedocs.io/en/stable/) (that has been extracted from [AIOHTTP\)](https://aiohttp.readthedocs.io/en/stable/).

## <span id="page-13-0"></span>**1.8 Multiple-Step Validation**

Sometimes you need to split up validation process into several steps. Prevalidate some common structure on the first one, and make final validation on the latter one.

For example, here is the schema for validation of [JSON-RPC 2.0](https://www.jsonrpc.org/specification) request:

```
from validx import Dict, Int, Str, Const, OneOf, Any
jsonrpc = Dict(
    {
        "jsonrpc": Const("2.0"),
        "id": OneOf(
           Int(nullable=True),
            Str(minlen=1, maxlen=100),
        ),
        "method": Str(minlen=1, maxlen=100),
        "params": Any(),
    },
    optional=("id", "params"),
)
```
Take note of  $validx.py$ . Any usage. It accepts literally any value, just like as we need here, because parameters of concrete method will be validated on the next step.

```
login_params = Dict({
    "username": Str(minlen=1, maxlen=100),
    "password": Str(minlen=1, maxlen=100),
})
request = \{"jsonrpc": "2.0",
    "id": 1,
    "method": "login",
    "params": {"username": "jdoe", "password": "qwerty"},
}
assert jsonrpc(request) == request
assert login_params(request["params"]) == request["params"]
```
## <span id="page-14-0"></span>**1.9 Recursive Structure Validation**

Let's see a real-world example. A web application accepts search query as JSON in the following notation:

{"<function>": ["<arg\_1>", "<arg\_2>", ...]}

Simple comparison function accepts only two arguments: field name and some value to compare with. For example:

```
{"eq": ["type", "whiskey"]} # type == "whiskey"
{"ne": ["status", "out_of_stock"]} # status != "out_of_stock"
{"in": ["origin", ["Scotland", "Ireland"]]} # origin in ["Scotland", "Ireland"]
{"gt": ["age", 10]} # age > 10
{"lt": ["age", 20]} # age < 20
```
And there is also compound functions, that can combine simple and other compound ones. For example:

```
# type == "whiskey" and age > 10 and age < 20
{
    "and": [
       {"eq": ["type", "whiskey"]},
        {"gt": ["age", 10]},
       {"lt": ["age", 20]},
    ]
}
```
There is obviously recursive validator needed. Here is how it can be built:

```
from validx import Dict, List, Tuple, OneOf, Any, LazyRef, Str
# Validator for simple function
simple_query = Dict(
   extra=(
        # accept dict key as the following function names
        Str(options=("eq", "ne", "in", "lt", "gt")),
        # accept dict value as a tuple of two elements
        Tuple(
            Str(), # field nameAny(), # parameter,
                    # that will be validated on the next step,
                    # taking into account type of specified field
                    # and comparison function
       ),
   ),
   minlen=1, # at least one function should be specified
)
# Validator for compound function
compound_query = Dict(
   ext{ra}=(
        # accept dict key as the following function names
        Str(options=("and", "or", "not")),
        # accept dict value as a list of other functions
        List(
            # make a lazy reference on ``query_dsl`` validator,
            # which is defined below,
```
(continues on next page)

(continued from previous page)

```
# and allow maximum 5 levels of recursion
            LazyRef("query_dsl", maxdepth=5)
        ),
    ),
    minlen=1, # again, at least one function should be specified
)
# And the final validator
query_dsl = OneOf(
   simple_query,
   compound_query,
    # register the validator under ``query_dsl`` alias,
    # so it will be accessible via ``LazyRef`` above
    alias="query_dsl",
)
```
Here we use  $validx.py$ . LazyRef to create circular reference on the parent validator. Each time it is called, it increments its recursive call depth and checks the limit. If the limit is reached, it raises  $validx.exec$ . [RecursionMaxDepthError](#page-30-0).

Warning: Be careful cloning such validators. You should register a clone using new alias, and also update use parameter of LazyRef to the same new alias. If you don't do this, you will definitely get some fun chasing a bunch of sneaky bugs.

Let's validate a sample query:

```
# (
# type == "whiskey"# and origin in ["Scotland", "Ireland"]
# and age > 10
# and age < 20
# and status != "out_of_stock"
#)
query = {
    "and": [
        {"eq": ("type", "whiskey")},
        {"in": ("origin", ["Scotland", "Ireland"])},
        {"gt": ("age", 10)},
        {"lt": ("age", 20)},
        {"ne": ("status", "out_of_stock")},
   ],
}
assert query_dsl(query) == query
```
## Reference

## <span id="page-16-3"></span><span id="page-16-1"></span><span id="page-16-0"></span>**2.1 Abstract**

<span id="page-16-2"></span>**class** validx.py.**Validator**(*alias=None*, *replace=False*) Abstract Base Validator

**Parameters** 

- **alias**  $(str)$  if it specified, the instance will be added into registry, see [validx.py.](#page-26-3) [instances.add\(\)](#page-26-3).
- **replace** (bool) if it is True and alias specified, the instance will be added into registry, replacing any existent validator with the same alias, see [validx.py.instances.](#page-26-4) [put\(\)](#page-26-4).
- **\*\*kw** concrete validator attributes.
- **\_\_call\_\_**(*value*, *\_Validator\_\_context=None*) Validate value.

This is an abstract method, and it should be implemented by descendant class.

- **static load**(*params*, *update=None*, *unset=None*, *\*\*kw*)
	- Load validator.

```
>>> Validator.load({
... "__class__": "Int",
... "min": 0,
... "max": 100,
... })
\langleInt(min=0, max=100)>
>>> # Add into registry
>>> some_int = Validator.load({
... "__class__": "Int",
... "min": 0,
```
(continues on next page)

(continued from previous page)

```
... "max": 100,
... "alias": "some_int",
... })
>>> some_int
\langleInt(min=0, max=100)>
>>> # Load from registry by alias
>>> Validator.load({"__use__": "some_int"}) is some_int
True
>>> # Clone from registry by alias
>>> Validator.load({
... "__clone__": "some_int",
... "update": {
... "min": -100,
... },
... })
\frac{1}{10} (min=-100, max=100) >
```
## **dump**()

Dump validator.

```
>>> Int(min=0, max=100).dump() == {
... "__class__": "Int",
... "min": 0,
... "max": 100,
... }
True
```
<span id="page-17-1"></span>**clone**(*update=None*, *unset=None*, *\*\*kw*)

Clone validator.

```
\Rightarrow some_enum = Int(options=[1, 2, 3])
>>> some_enum.clone(
... {
... "nullable": True,
... "options+": [4, 5],
... "options-": [1, 2],
... }
\ldots ) == Int(nullable=True, options=[3, 4, 5])
True
```
In fact, the method is a shortcut for:

self.load(self.dump(), update, \*\*kw)

## <span id="page-17-0"></span>**2.2 Numbers**

**class** validx.py.**Int**(*nullable=False*, *coerce=False*, *min=None*, *max=None*, *options=None*, *alias=None*, *replace=False*)

Integer Number Validator

## Parameters

• **nullable** (bool) – accept None as a valid value.

- <span id="page-18-0"></span>• **coerce** (bool) – try to convert non-integer value to int.
- $min(int)$  lower limit.
- $max(int)$  upper limit.
- **options** (iterable) explicit enumeration of valid values.

#### Raises

- **[InvalidTypeError](#page-29-1)**
	- if value is None and not self.nullable;
	- if not isinstance(value, int) and not self.coerce;
	- if int(value) raises ValueError or TypeError.
- **[MinValueError](#page-29-2)** if value < self.min.
- **[MaxValueError](#page-29-0)** if value > self.max.
- **[OptionsError](#page-29-3)** if value not in self.options.

Note It implicitly converts float to int, if value. is\_integer() is True.

**class** validx.py.**Float**(*nullable=False*, *coerce=False*, *nan=False*, *inf=False*, *min=None*, *max=None*, *alias=None*, *replace=False*)

Floating Point Number Validator

## Parameters

- **nullable** (bool) accept None as a valid value.
- **coerce** (bool) try to convert non-float value to float.
- **nan** (bool) accept Not-a-Number as a valid value.
- **inf** (bool) accept Infinity as a valid value.
- $min(fload) lower limit.$
- $max(fload)$  upper limit.

#### Raises

- **[InvalidTypeError](#page-29-1)**
	- if value is None and not self.nullable;
	- if not isinstance(value, float) and not self.coerce;
	- if float(value) raises ValueError or TypeError.
- **[FloatValueError](#page-29-4)**
	- if math.isnan(value) and not self.nan;
	- if math.isinf(value) and not self.inf.
- **[MinValueError](#page-29-2)** if value < self.min.
- **[MaxValueError](#page-29-0)** if value > self.max.

Note It always converts int to float.

## <span id="page-19-1"></span><span id="page-19-0"></span>**2.3 Chars**

**class** validx.py.**Str**(*nullable=False*, *encoding=None*, *minlen=None*, *maxlen=None*, *pattern=None*, *options=None*, *alias=None*, *replace=False*)

Unicode String Validator

### **Parameters**

- **nullable** (bool) accept None as a valid value.
- **encoding**  $(str)$  try to decode byte-string to  $str/$ unicode, using specified encoding.
- **minlen** (int) lower length limit.
- maxlen  $(int)$  upper length limit.
- **pattern**  $(str)$  validate string using regular expression.
- **options** (iterable) explicit enumeration of valid values.

## Raises

- **[InvalidTypeError](#page-29-1)**
	- if value is None and not self.nullable;
	- if not isinstance(value, str) (Python 3.x) or not isinstance(value, unicode) (Python 2.x).
- **[StrDecodeError](#page-30-1)** if value.decode(self.encoding) raises UnicodeDecodeError.
- **[MinLengthError](#page-30-2)** if len(value) < self.minlen.
- **[MaxLengthError](#page-30-3)** if len(value) > self.maxlen.
- **[PatternMatchError](#page-30-4)** if value does not match self.pattern.
- **[OptionsError](#page-29-3)** if value not in self.options.

**class** validx.py.**Bytes**(*nullable=False*, *minlen=None*, *maxlen=None*, *alias=None*, *replace=False*) Byte String Validator

#### Parameters

- **nullable** (bool) accept None as a valid value.
- **minlen** (int) lower length limit.
- maxlen  $(int)$  upper length limit.

- **[InvalidTypeError](#page-29-1)**
	- if value is None and not self.nullable;
	- if not isinstance(value, bytes).
- **[MinLengthError](#page-30-2)** if len(value) < self.minlen.
- **[MaxLengthError](#page-30-3)** if len(value) > self.maxlen.

## <span id="page-20-3"></span><span id="page-20-0"></span>**2.4 Date and Time**

```
class validx.py.Date(nullable=False, unixts=False, format=None, parser=None, min=None,
                        max=None, relmin=None, relmax=None, tz=None, alias=None, re-
                        place=False)
```
Date Validator

#### **Parameters**

- **nullable** (bool) accept None as a valid value.
- **unixts** (bool) convert Unix timestamp (int or float) to date.
- **format**  $(s \nmid t)$  try to parse date from str (Python 3.x) or basestring (Python 2.x), using datetime.strptime(value, self.format).date().
- **parser** (callable) try to parse date from str (Python 3.x) or basestring (Python 2.x), using self.parser(value).date().
- $min (date) absolute lower limit.$
- $max (date) absolute upper limit.$
- $relmin(timedelta)$  relative lower limit.
- $relmax(timedelta) relative upper limit.$
- $tz(tzinfo)$  timezone, see notes below.

- **[InvalidTypeError](#page-29-1)**
	- if value is None and not self.nullable;
	- if isinstance(value, (int, float)) and not self.unixts;
	- if not isinstance(value, date).
- **[DatetimeParseError](#page-30-5)**
	- if datetime.strptime(value, self.format) raises ValueError;
	- if self.parser(value) raises ValueError.
- **[MinValueError](#page-29-2)**
	- if value < self.min;
	- if value < date.today() + self.relmin.
- **[MaxValueError](#page-29-0)**
	- if value > self.max;
	- if value > date.today() + self.relmax.
- Note Relative limits are calculated adding deltas to current date, use negative  $\text{relmin/relmax}$  to specify date in the past.
- Note It implicitly converts datetime to date. If timezone is specified and datetime object is timezone-aware, it will be arranged to specified timezone first.
- <span id="page-20-2"></span>Note If timezone is specified, it will be used in conversion from Unix timestamp. In fact, it will create datetime object in UTC, using datetime.fromtimestamp(value, UTC). And then arrange it to specified timezone, and extract date part.

<span id="page-21-1"></span>**class** validx.py.**Time**(*nullable=False*, *format=None*, *parser=None*, *min=None*, *max=None*, *alias=None*, *replace=False*)

## Time Validator

### Parameters

- **nullable** (bool) accept None as a valid value.
- **format** (str) try to parse time from str (Python 3.x) or basestring (Python 2.x), using datetime.strptime(value, self.format).time().
- **parser** (callable) try to parse time from str (Python 3.x) or basestring (Python 2.x), using self.parser(value).time().
- $min(time) lower limit.$
- $max(time)$  upper limit.

#### Raises

- **[InvalidTypeError](#page-29-1)**
	- if value is None and not self.nullable;
	- if not isinstance(value, time).
- **[DatetimeParseError](#page-30-5)**
	- if datetime.strptime(value, self.format) raises ValueError;
	- if self.parser(value) raises ValueError.
- **[MinValueError](#page-29-2)** if value < self.min.
- **[MaxValueError](#page-29-0)** if value > self.max.

<span id="page-21-0"></span>**class** validx.py.**Datetime**(*nullable=False*, *unixts=False*, *format=None*, *parser=None*, *min=None*, *max=None*, *relmin=None*, *relmax=None*, *tz=None*, *alias=None*, *replace=False*)

Date & Time Validator

## **Parameters**

- **nullable** (bool) accept None as a valid value.
- **unixts** (bool) convert Unix timestamp (int or float) to datetime.
- **format** (str) try to parse datetime from str (Python 3.x) or basestring (Python 2.x), using datetime.strptime(value, self.format).
- **parser** (callable) try to parse datetime from str (Python 3.x) or basestring (Python 2.x), using self.parser(value).
- **min** (datetime) absolute lower limit.
- $max$  (datetime) absolute upper limit.
- $\cdot$  **relmin** (*timedelta*) relative lower limit.
- $relmax(timedelta)$  relative upper limit.
- $tz(tzinfo) timezone.$

- **[InvalidTypeError](#page-29-1)**
	- if value is None and not self.nullable;
- <span id="page-22-1"></span>– if isinstance(value, (int, float)) and not self.unixts;
- if not isinstance(value, datetime).
- **[DatetimeParseError](#page-30-5)**
	- if datetime.strptime(value, self.format) raises ValueError;
	- if self.parser(value) raises ValueError.
- **[DatetimeTypeError](#page-30-6)**
	- if self.tz is None and value.tzinfo is not None;
	- if self.tz is not None and value.tzinfo is None;
- **[MinValueError](#page-29-2)**
	- if value < self.min;
	- if self.tz is None and value < datetime.now() + self.relmin.
	- if self.tz is not None and value < datetime.now(UTC). astimezone(self.tz) + self.relmin.
- **[MaxValueError](#page-29-0)**
	- if value > self.max;
	- if self.tz is None and value > datetime.now() + self.relmax.
	- if self.tz is not None and value > datetime.now(UTC). astimezone(self.tz) + self.relmax.

Note Relative limits are calculated adding deltas to midnight of current date, use negative  $r \in l \min / l$ relmax to specify date and time in the past.

## <span id="page-22-0"></span>**2.5 Boolean**

**class** validx.py.**Bool**(*nullable=False*, *coerce\_str=False*, *coerce\_int=False*, *alias=None*, *replace=False*)

## Boolean Validator

#### Parameters

- **nullable** (bool) accept None as a valid value.
- **coerce\_str** (bool)
	- accept values ["1", "true", "yes", "y", "on"] as True;
	- accept values ["0", "false", "no", "n", "off"] as False.
- **coerce\_int** (bool) accept int as valid value.

- **[InvalidTypeError](#page-29-1)**
	- if value is None and not self.nullable;
	- if isinstance(value, str) and not self.coerce\_str;
	- if isinstance(value, int) and not self.coerce\_int;
	- if not isinstance(value, bool).

• **[OptionsError](#page-29-3)** – when string value is not valid name, see coerce\_str.

## <span id="page-23-3"></span><span id="page-23-0"></span>**2.6 Containers**

<span id="page-23-1"></span>**class** validx.py.**List**(*item*, *nullable=False*, *minlen=None*, *maxlen=None*, *unique=False*, *alias=None*, *replace=False*)

## List Validator

### Parameters

- **item** ([Validator](#page-16-2)) validator for list items.
- **nullable** (bool) accept None as a valid value.
- **minlen** (int) lower length limit.
- $\cdot$  maxlen  $(int)$  upper length limit.
- **unique** (bool) drop duplicate items.

#### Raises

- **[InvalidTypeError](#page-29-1)** if not isinstance(value, (list, tuple)).
- **[MinLengthError](#page-30-2)** if len(value) < self.minlen.
- **[MaxLengthError](#page-30-3)** if len(value) > self.maxlen.
- **[SchemaError](#page-31-1)** with all errors, raised by item validator.

```
class validx.py.Tuple(*args, **kw)
```
## Tuple Validator

#### Parameters

- **\*items** ([Validator](#page-16-2)) validators for tuple members.
- **nullable** (bool) accept None as a valid value.

#### Raises

- **[InvalidTypeError](#page-29-1)** if not isinstance(value, (list, tuple)).
- **[TupleLengthError](#page-30-7)** if len(value) != len(self.items).
- **[SchemaError](#page-31-1)** with all errors, raised by member validators.

<span id="page-23-2"></span>**class** validx.py.**Dict**(*schema=None*, *nullable=False*, *minlen=None*, *maxlen=None*, *extra=None*, *defaults=None*, *optional=None*, *dispose=None*, *multikeys=None*, *alias=None*, *replace=False*)

#### Dictionary Validator

## **Parameters**

- **schema**  $(dict)$  schema validator in format  $\{\langle key \rangle : \langle validator \rangle\}.$
- **nullable** (bool) accept None as a valid value.
- **minlen** (int) lower length limit.
- $\cdot$  maxlen  $(int)$  upper length limit.
- **extra** (tuple) validators for extra keys and values in format (<key\_validator>, <value\_validator>), it is used for keys are not presented in schema.
- **defaults** (dict) default values for missing keys.
- <span id="page-24-3"></span>• **optional** (list or tuple) – list of optional keys.
- **dispose** (*list or tuple*) list of keys that have to be silently removed.
- **multikeys** (list or tuple) list of keys that have to be treated as lists of values, if input value is a MultiDict (see notes below), i.e. value of these keys will be extracted using val = value.getall(key) or val = value.getlist(key).

Raises

- **[InvalidTypeError](#page-29-1)** if not isinstance(value, collections.abc. Mapping).
- **[MinLengthError](#page-30-2)** if len(value) < self.minlen.
- **[MaxLengthError](#page-30-3)** if len(value) > self.maxlen.
- **[SchemaError](#page-31-1)** with all errors, raised by schema validators, extra validators, and missing required and forbidden extra keys.

Note on error raised by extra validators, context marker  $v$ alidx.exc.Extra will be used to indicate, which part of key/value pair is failed.

It has been tested against the following implementations of MultiDict:

- [WebOb MultiDict;](https://docs.pylonsproject.org/projects/webob/en/stable/api/multidict.html#webob.multidict.MultiDict)
- [Werkzeug MultiDict;](http://werkzeug.pocoo.org/docs/0.14/datastructures/#werkzeug.datastructures.MultiDict)
- [MultiDict.](https://multidict.readthedocs.io/en/stable/)

However, it should work fine for other implementations, if the implementation is subclass of collections. abc.Mapping, and provides getall() or getlist() methods.

## <span id="page-24-0"></span>**2.7 Pipelines**

```
class validx.py.AllOf(*args, **kw)
     AND-style Pipeline Validator
```
All steps must be succeeded. The last step returns result.

Parameters **\*steps** ([Validator](#page-16-2)) – nested validators.

Raises **[ValidationError](#page-28-0)** – raised by the first failed step.

Note it uses  $validx$ .  $exc$ .  $Step$  marker to indicate, which step is failed.

**class** validx.py.**OneOf**(*\*args*, *\*\*kw*) OR-style Pipeline Validator

The first succeeded step returns result.

Parameters **\*steps** ([Validator](#page-16-2)) – nested validators.

Raises **[SchemaError](#page-31-1)** – if all steps are failed, so it contains all errors, raised by each step.

Note it uses [validx.exc.Step](#page-32-1) marker to indicate, which step is failed.

## <span id="page-24-1"></span>**2.8 Special**

```
class validx.py.LazyRef(use, maxdepth=None, alias=None, replace=False)
     Lazy Referenced Validator
```
<span id="page-25-1"></span>It is useful to build validators for recursive structures.

```
>>> schema = Dict(
... {
... "foo": Int(),
... "bar": LazyRef("schema", maxdepth=1),
... },
... optional=("foo", "bar"),
... minlen=1,
... alias="schema",
... )
>>> schema({"foo": 1})
{'foo': 1}
>>> schema({"bar": {"foo": 1}})
{'bar': {'foo': 1}}
>>> schema({"bar": {"bar": {"foo": 1}}})
Traceback (most recent call last):
    ...
validx.exc.errors.SchemaError: <SchemaError(errors=[
   <bar.bar: RecursionMaxDepthError(expected=1, actual=2)>
])>
```
#### **Parameters**

- **use**  $(str)$  alias of referenced validator.
- **maxdepth** (int) maximum recursion depth.

Raises **[RecursionMaxDepthError](#page-30-0)** – if self.maxdepth is not None and current recursion depth exceeds the limit.

<span id="page-25-0"></span>**class** validx.py.**Type**(*tp*, *nullable=False*, *coerce=False*, *min=None*, *max=None*, *minlen=None*, *maxlen=None*, *options=None*, *alias=None*, *replace=False*)

## Custom Type Validator

## Parameters

- $tp(type)$  valid value type.
- **nullable** (bool) accept None as a valid value.
- **coerce** (bool) try to convert value to tp.
- $min(t_p)$  lower limit, makes sense only if  $tp$  provides comparison methods.
- $\text{max}(tp)$  upper limit, makes sense only if  $tp$  provides comparison methods.
- **minlen** (int) lower length limit, makes sense only if tp provides \_\_len\_() method.
- **maxlen** (int) upper length limit, makes sense only if tp provides len () method.
- **options** (iterable) explicit enumeration of valid values.

- **[InvalidTypeError](#page-29-1)**
	- if value is None and not self.nullable;
	- if not isinstance(value, self.tp) and not self.coerce;

<span id="page-26-5"></span>– if self.tp(value) raises ValueError or TypeError.

- **[MinValueError](#page-29-2)** if value < self.min.
- **[MaxValueError](#page-29-0)** if value > self.max.
- **[MinLengthError](#page-30-2)** if len(value) < self.minlen.
- **[MaxLengthError](#page-30-3)** if len(value) > self.maxlen.
- **[OptionsError](#page-29-3)** if value not in self.options.

**class** validx.py.**Const**(*value*, *alias=None*, *replace=False*) Constant Validator

It only accepts single predefined value.

Parameters **value** – expected valid value.

Raises **[OptionsError](#page-29-3)** – if value != self.value.

```
class validx.py.Any(alias=None, replace=False)
```
Pass-Any Validator

It literally accepts any value.

## <span id="page-26-0"></span>**2.9 Class Registry**

```
validx.py.classes.add(class_)
```
Add validator class into the registry

Parameters **class** ([Validator](#page-16-2)) – class to register.

**Raises AssertionError** – if there is a class in the registry with the same name, i.e. class\_.  $\sqrt{2}$ name $\frac{1}{2}$ .

Returns unmodified passed class, so the function can be used as a decorator.

```
validx.py.classes.get(classname)
     Get validator class from the registry
```
**Parameters classname**  $(s \nmid r)$  – name of class to get.

Raises **KeyError** – if there is no class in the registry with the specified name.

Returns previously registered class.

## <span id="page-26-1"></span>**2.10 Instance Registry**

<span id="page-26-3"></span>validx.py.instances.**add**(*alias*, *instance*) Add validator into the registry

**Parameters** 

- **alias**  $(str)$  alias of the validator.
- **instance** ([Validator](#page-16-2)) instance of the validator.

Raises **AssertionError** – if there is an instance in the registry with the same alias.

<span id="page-26-4"></span>Returns unmodified instance of passed validator.

<span id="page-27-1"></span>validx.py.instances.**put**(*alias*, *instance*)

Put validator into the registry

The function silently replaces any instance with the same alias.

### **Parameters**

- **alias**  $(str)$  alias of the validator.
- **instance** ([Validator](#page-16-2)) instance of the validator.

Returns unmodified instance of passed validator.

```
validx.py.instances.get(alias)
     Get validator from the registry
```
**Parameters alias**  $(str)$  – alias of the validator.

Raises **KeyError** – if there is no registered validator under the specified alias.

Returns previously registered validator.

```
validx.py.instances.clear()
    Clear the registry
```
## <span id="page-27-0"></span>**2.11 Errors**

The class hierarchy for exceptions is:

- ValueError (built-in)
	- [ValidationError](#page-28-0)
		- \* [ConditionError](#page-29-5)
			- · [InvalidTypeError](#page-29-1)
			- · [OptionsError](#page-29-3)
			- · [MinValueError](#page-29-2)
			- · [MaxValueError](#page-29-0)
			- · [FloatValueError](#page-29-4)
			- · [StrDecodeError](#page-30-1)
			- · [MinLengthError](#page-30-2)
			- · [MaxLengthError](#page-30-3)
			- · [TupleLengthError](#page-30-7)
			- · [PatternMatchError](#page-30-4)
			- · [DatetimeParseError](#page-30-5)
			- · [DatetimeTypeError](#page-30-6)
			- · [RecursionMaxDepthError](#page-30-0)
		- \* [MappingKeyError](#page-31-4)
			- · [ForbiddenKeyError](#page-31-5)
			- · [MissingKeyError](#page-31-2)

#### \* [SchemaError](#page-31-1)

<span id="page-28-1"></span><span id="page-28-0"></span>**class** validx.exc.**ValidationError**(*context=None*, *\*args*, *\*\*kw*)

Validation Error Base Class

#### **Parameters**

- **context** (deque) error context, empty deque by default.
- **\*\*kw** concrete error attributes.

Since validators try to process as much as possible, they can raise multiple errors (wrapped by  $validx,exc$ . [SchemaError](#page-31-1)). To unify handling of such errors, each validation error provides Sequence interface. It means, you can iterate them, get their length, get nested errors by index, and sort nested errors by context.

Error context is a full path, that indicates where the error occurred. It contains mapping keys, sequence indexes, and special markers (see [validx.exc.Extra](#page-31-3) and [validx.exc.Step](#page-32-1)).

```
>>> from validx import exc, Dict, List, Int
>>> schema = Dict({"foo": List(Int(max=100))})
>>> try:
... schema({"foo": [1, 2, 200, 250], "bar": None})
... except exc.ValidationError as e:
... error = e
>>> error.sort()
>>> error
<SchemaError(errors=[
    <bar: ForbiddenKeyError()>,
    <foo.2: MaxValueError(expected=100, actual=200)>,
    <foo.3: MaxValueError(expected=100, actual=250)>
])>
>>> len(error)
3
>>> error[1]
<foo.2: MaxValueError(expected=100, actual=200)>
>>> error[1].context
deque(['foo', 2])
>>> error[1].format_context()
'foo.2'
>>> error[1].format_error()
'MaxValueError(expected=100, actual=200)'
>>> error.sort(reverse=True)
>>> error
<SchemaError(errors=[
   <foo.3: MaxValueError(expected=100, actual=250)>,
    <foo.2: MaxValueError(expected=100, actual=200)>,
    <bar: ForbiddenKeyError()>
])>
```
**add\_context**(*node*)

Add error context

Parameters **node** – key or index of member, where error is raised.

Returns the error itself, so that the method is suitable for chaining.

Example:

```
>>> from validx.exc import ValidationError
>>> e = ValidationError()
>>> e
<ValidationError()>
>>> e.context
deque([])
>>> e.add_context("foo")
<foo: ValidationError()>
>>> e.context
deque(['foo'])
```
<span id="page-29-5"></span>**class** validx.exc.**ConditionError**(*context=None*, *\*args*, *\*\*kw*) Base Class for Condition Errors

It has a couple of attributes expected and actual, that gives info of what happens and why the error is raised.

See derived classes for details.

```
class validx.exc.InvalidTypeError(context=None, *args, **kw)
     Invalid Type Error
```
Parameters

- **expected** (type or tuple) expected type (types).
- $actual(type) actualtype$  of value.
- <span id="page-29-3"></span>**class** validx.exc.**OptionsError**(*context=None*, *\*args*, *\*\*kw*) Options Error

#### **Parameters**

- **expected** (list or tuple) list of valid values.
- **actual** actual value.

<span id="page-29-2"></span>**class** validx.exc.**MinValueError**(*context=None*, *\*args*, *\*\*kw*) Minimum Value Error

#### Parameters

- **expected** minimal allowed value.
- **actual** actual value.
- <span id="page-29-0"></span>**class** validx.exc.**MaxValueError**(*context=None*, *\*args*, *\*\*kw*) Maximum Value Error

#### **Parameters**

- **expected** maximal allowed value.
- **actual** actual value.

<span id="page-29-4"></span>**class** validx.exc.**FloatValueError**(*context=None*, *\*args*, *\*\*kw*) Float Value Error

## **Parameters**

- $expected(str) -$ 
	- "number" on test for Not-a-Number;

– "finite" on test for Infinity.

• **actual** (float) – actual value.

<span id="page-30-8"></span><span id="page-30-1"></span>**class** validx.exc.**StrDecodeError**(*context=None*, *\*args*, *\*\*kw*) String Decode Error

#### Parameters

- **expected**  $(str)$  encoding name.
- **actual** (bytes) actual byte-string value.

<span id="page-30-2"></span>**class** validx.exc.**MinLengthError**(*context=None*, *\*args*, *\*\*kw*) Minimum Length Error

#### Parameters

- **expected** (int) minimal allowed length.
- **actual** (int) actual value length.

<span id="page-30-3"></span>**class** validx.exc.**MaxLengthError**(*context=None*, *\*args*, *\*\*kw*) Maximum Length Error

### **Parameters**

- **expected** (int) maximal allowed length.
- $\bullet$  **actual** (int) actual value length.

<span id="page-30-7"></span>**class** validx.exc.**TupleLengthError**(*context=None*, *\*args*, *\*\*kw*) Tuple Length Error

#### Parameters

- **expected**  $(int)$  tuple length.
- **actual** (int) actual value length.

<span id="page-30-4"></span>**class** validx.exc.**PatternMatchError**(*context=None*, *\*args*, *\*\*kw*) Pattern Match Error

## **Parameters**

- **expected**  $(str)$  pattern, i.e. regular expression.
- **actual**  $(str)$  actual value.

<span id="page-30-5"></span>**class** validx.exc.**DatetimeParseError**(*context=None*, *\*args*, *\*\*kw*) Date & Time Parse Error

#### **Parameters**

- **expected**  $(str)$  format.
- **actual**  $(str)$  actual value.

<span id="page-30-6"></span>**class** validx.exc.**DatetimeTypeError**(*context=None*, *\*args*, *\*\*kw*) Date & Time Type Error

#### **Parameters**

- **expected**  $(str)$  expected type of datetime: "naive" or "tzaware".
- **actual** (datetime) actual value.
- <span id="page-30-0"></span>**class** validx.exc.**RecursionMaxDepthError**(*context=None*, *\*args*, *\*\*kw*) Recursion Maximum Depth Error

<span id="page-31-6"></span>**Parameters** 

- **expected** (int) maximal allowed depth.
- $\bullet$  **actual** (int) actual recursion depth.

```
class validx.exc.MappingKeyError(context=None, key=None)
     Base Class for Mapping Key Errors
```
Parameters **key** – failed key, that goes into error context.

```
>>> e = MappingKeyError("foo")
>>> e
<foo: MappingKeyError()>
```

```
class validx.exc.ForbiddenKeyError(context=None, key=None)
    Forbidden Mapping Key Error
```

```
class validx.exc.MissingKeyError(context=None, key=None)
    Missing Mapping Key Error
```

```
class validx.exc.SchemaError(context=None, errors=None)
    Schema Error
```
It is an error class, that wraps multiple errors occurred during complex structure validation.

**Parameters errors** (*list*) – list of all errors occurred during complex structure validation.

## <span id="page-31-0"></span>**2.12 Context Markers**

<span id="page-31-3"></span>**class** validx.exc.**Extra**(*name*)

Extra Key Context Marker

It is a special context marker, that is used by mapping validators to indicate, which part of extra key/value pair is failed.

There are two constants in the module:

- EXTRA\_KEY indicates that key validation is failed;
- EXTRA\_VALUE indicates that value validation is failed.

It has special representation, to be easily distinguished from other string keys.

**Parameters name**  $(str)$  – name of pair part, i.e. KEY or VALUE.

```
>>> from validx import exc, Dict, Str
>>> schema = Dict(extra=(Str(maxlen=2), Str(maxlen=4)))
>>> try:
... schema({"xy": "abc", "xyz": "abcde"})
... except exc.ValidationError as e:
... error = e
>>> error
<SchemaError(errors=[
    <xyz.@KEY: MaxLengthError(expected=2, actual=3)>,
    <xyz.@VALUE: MaxLengthError(expected=4, actual=5)>
])>
```
(continues on next page)

(continued from previous page)

```
>>> repr(error[0].context[1])
'@KEY'
>>> error[0].context[1].name
'KEY'
>>> error[0].context[1] is exc.EXTRA_KEY
True
>>> error[1].context[1] is exc.EXTRA_VALUE
True
```
#### <span id="page-32-1"></span>**class** validx.exc.**Step**(*num*) Step Number Context Marker

It is a special context marker, that is used by pipeline validators to indicate, which validation step is failed. It has special representation, to be easily distinguished from sequence indexes.

**Parameters**  $num(int)$  **– number of failed step.** 

```
>>> from validx import exc, OneOf, Int
\rightarrow\rightarrow\rightarrow schema = OneOf(Int(min=0, max=10), Int(min=90, max=100))
>>> try:
... schema(50)
... except exc.ValidationError as e:
... error = e
>>> error
<SchemaError(errors=[
    <#0: MaxValueError(expected=10, actual=50)>,
    <#1: MinValueError(expected=90, actual=50)>
\left| \ \right|) >
>>> repr(error[0].context[0])
'#0'
>>> error[0].context[0].num
\Omega>>> isinstance(error[0].context[0], exc.Step)
True
```
## <span id="page-32-0"></span>**2.13 Error Formatter**

**class** validx.exc.**Formatter**(*templates*)

Error Formatter

**Parameters templates**  $(dict)$  – templates that will be used to format errors.

Each key of templates should be a subclass of [validx.exc.ValidationError](#page-28-0).

Each value of templates should be a string, i.e. simple template, or list of conditional templates.

Conditional template is a tuple (predicate, string). Where predicate is a callable, that accepts [validx.exc.ValidationError](#page-28-0) and returns boolean value. When the predicate evaluates to True, its corresponding string will be used as a template.

Last value of list of conditional templates can be a string, i.e. default simple template.

See format\_error object, defined within the module, as an example.

## **\_\_call\_\_**(*error*) Format Error

Parameters **error** ([ValidationError](#page-28-0)) – error to format.

Returns list of context/message pairs: [(str, str), ...].

## **Benchmarks**

<span id="page-34-0"></span>When ValidX had been released, it was the fastest validation library among the following competitors. It isn't true anymore. However, it would be unfair to remove this section from the documentation. Once the challenge has been thrown down, the competition must go on.

- [Cerberus 1.3.2](http://docs.python-cerberus.org/en/stable/) ~130x slower
- [Colander 1.7.0](https://docs.pylonsproject.org/projects/colander/en/latest/) ~2.8x slower
- [JSONSchema 3.2.0](https://python-jsonschema.readthedocs.io/en/latest/) ~11x slower
- [Marshmallow 3.6.0](https://marshmallow.readthedocs.io/en/stable/) ~11x slower
- [Schema 0.7.2](https://github.com/keleshev/schema) ~29x slower
- [Valideer 0.4.2](https://github.com/podio/valideer) ~2x slower, but it has compatible performance with pure-Python implementation of ValidX. In some rounds it is a bit faster, in other is a bit slower.
- [Validr 1.2.0](https://github.com/guyskk/validr) has compatible performance with Cython implementation of ValidX. In some rounds it is a bit faster, in other is a bit slower.
- Voluptuous  $0.11.7 3x$  slower

Use the following command to run benchmarks:

```
tox -ebm
```
I got the following results on my laptop:

- CPU Intel i5-5200U 2.20GHz
- RAM 8GB
- OS Xubuntu 18.04, Linux core 4.15.0-101-generic
- Python 3.8.2

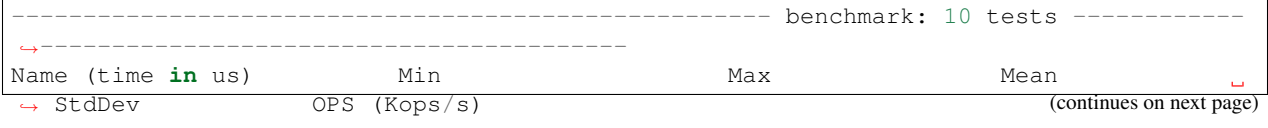

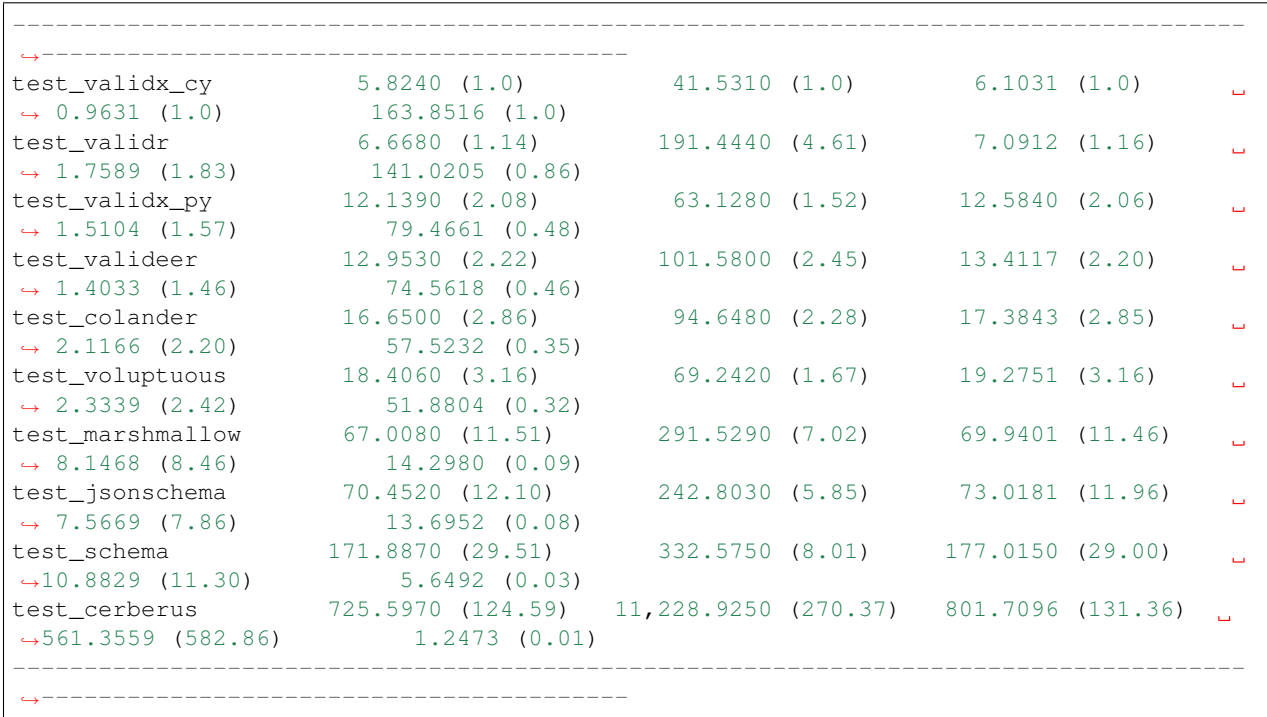

<span id="page-35-0"></span>**3.1 Why you should care about performance**

Note: I got tired to update the numbers in this section on each release. So I decided to give up. Let it be as it is. The numbers here are outdated and not based on the benchmark above anymore. But it doesn't change the main point performance is important.

I have been asked by my colleagues: "Why should we care about performance? Data validation is not a bottleneck usually." And it is correct. But let's look on it from other side.

Let's say you have a web application that uses Cerberus for data validation, because Cerberus is the number one in [7](https://www.yeahhub.com/7-best-python-libraries-validating-data/) [Best Python Libraries for Validating Data.](https://www.yeahhub.com/7-best-python-libraries-validating-data/) How much will you earn replacing Cerberus by ValidX?

According to the benchmark above Cerberus spends 808  $\mu$ s for each request, while ValidX only 2  $\mu$ s. So that you will save 806  $\mu$ s for each request. How much is it?

If you have a small webserver that takes about 200 requests per second (I took the number from this [discussion on](https://stackoverflow.com/questions/1319965/how-many-requests-per-minute-are-considered-heavy-load-approximation) [Stack Overflow\)](https://stackoverflow.com/questions/1319965/how-many-requests-per-minute-are-considered-heavy-load-approximation), you will save:

806  $\mu$ s × 200 × 60 × 60 × 24 = 13927.68 s/day  $13927.68 \div 60 \div 60 = 3.8688 h/day$ 

Yes, you will save almost 4 hours of server time daily, or almost 5 days monthly! It is about \$5 monthly for each general purpose t3.medium instance on [AWS,](https://aws.amazon.com/ec2/pricing/on-demand/) which costs \$0.0416 per hour.

And now it is time to look at your logs, calculate number of requests you got in the last month, and compare it with a bill from your hosting provider.

(continued from previous page)

## Internals

<span id="page-36-2"></span><span id="page-36-0"></span>The following document is intended to be used by ValidX developers only.

## <span id="page-36-1"></span>**4.1 Contracts**

Contracts are used to validate parameters of validator itself during its initialization.

validx.contracts.**expect**(*obj*, *attr*, *value*, *nullable=False*, *types=None*, *not\_types=None*, *convert\_to=None*)

Check, whether the value satisfies expectations

## **Parameters**

- **obj** an object, which will set the value to its attribute. It is used to make error messages more specific.
- **attr**  $(str)$  name of an attribute of the object. It is used to make error messages more specific.
- **value** checked value itself.
- **nullable** (bool) accept None as a valid value. Default: False does not accept None.
- **types** (None, type or tuple) define acceptable types of the value. Default: None — accept any type.
- **not\_types** define implicitly unacceptable types of the value. Default: None accept any type.
- **convert\_to**  $(type)$  convert the value to specified type. Default: None does not convert the value.

#### Raises **TypeError** –

- if types is not None and not isinstance(value, types);
- if not\_types is not None and isinstance(value, not\_types).

### <span id="page-37-0"></span>validx.contracts.**expect\_flag**(*obj*, *attr*, *value*)

Check, whether the value satisfies expectations of boolean flag

#### **Parameters**

- **obj** an object, which will set the value to its attribute. It is used to make error messages more specific.
- $\bullet$  **attr** (str) name of an attribute of the object. It is used to make error messages more specific.
- **value** checked value itself.
- **nullable** (bool) accept None as a valid value. Default: False does not accept None.

Raises **TypeError** – if not isinstance(value, (bool, int, type(None))).

validx.contracts.**expect\_length**(*obj*, *attr*, *value*, *nullable=False*)

Check, whether the value satisfies expectations of integer length

#### Parameters

- **obj** an object, which will set the value to its attribute. It is used to make error messages more specific.
- **attr**  $(str)$  name of an attribute of the object. It is used to make error messages more specific.
- **value** checked value itself.
- **nullable** (bool) accept None as a valid value. Default: False does not accept None.

### Raises

- **TypeError** if not isinstance(value, int).
- **ValueError** if value < 0.

validx.contracts.**expect\_basestr**(*obj*, *attr*, *value*, *nullable=False*)

Check, whether the value satisfies expectations of base string

## **Parameters**

- **obj** an object, which will set the value to its attribute. It is used to make error messages more specific.
- **attr**  $(str)$  name of an attribute of the object. It is used to make error messages more specific.
- **value** checked value itself.
- **nullable** (bool) accept None as a valid value. Default: False does not accept None.

#### Raises **TypeError** –

- if not isinstance(value, str) (Python 3.x);
- if not isinstance(value, basestring) (Python 2.x).

## validx.contracts.**expect\_callable**(*obj*, *attr*, *value*, *nullable=False*)

Check, whether the value satisfies expectations of callable

#### **Parameters**

- <span id="page-38-0"></span>• **obj** – an object, which will set the value to its attribute. It is used to make error messages more specific.
- **attr**  $(str)$  name of an attribute of the object. It is used to make error messages more specific.
- **value** checked value itself.
- **nullable** (bool) accept None as a valid value. Default: False does not accept None.

Raises **TypeError** – if not isinstance(value, collections.abc.Callable).

```
validx.contracts.expect_container(obj, attr, value, nullable=False, empty=False,
                                      item_type=None)
```
Check, whether the value satisfies expectations of container

#### Parameters

- **obj** an object, which will set the value to its attribute. It is used to make error messages more specific.
- $\bullet$  **attr** (str) name of an attribute of the object. It is used to make error messages more specific.
- **value** checked value itself.
- **nullable** (bool) accept None as a valid value. Default: False does not accept None.
- **empty**  $(bool)$  accept empty container as a valid value. Default: False does not accept empty container.
- $\bullet$  **item\_type** ( $type$ ) check, whether each item of the container has specified type. Default: None — does not check items.

## Raises

- **TypeError**
	- if not isinstance(value, collections.abc.Container);
	- if isinstance(value, (str, bytes)) (Python 3.x);
	- if isinstance(value, (unicode, bytes)) (Python 2.x);
	- if item\_type is not None and isinstance(item, item\_type), for item in value.
- **ValueError** if not empty and not value.

Returns passed container converted to frozenset, if items are hashable, otherwise to tuple.

validx.contracts.**expect\_sequence**(*obj*, *attr*, *value*, *nullable=False*, *empty=False*, *item\_type=None*)

Check, whether the value satisfies expectations of sequence

#### Parameters

- **obj** an object, which will set the value to its attribute. It is used to make error messages more specific.
- **attr**  $(str)$  name of an attribute of the object. It is used to make error messages more specific.
- **value** checked value itself.
- <span id="page-39-0"></span>• **nullable** (bool) – accept None as a valid value. Default: False — does not accept None.
- **empty** (bool) accept empty sequence as a valid value. Default: False does not accept empty sequence.
- item\_type (type) check, whether each item of the sequence has specified type. Default: None — does not check items.

#### Raises

- **TypeError**
	- if not isinstance(value, collections.abc.Sequence);
	- if isinstance(value, (str, bytes)) (Python 3.x);
	- if isinstance(value, (unicode, bytes)) (Python 2.x);
	- if item\_type is not None and isinstance(item, item\_type), for item in value.
- **ValueError** if not empty and not value.

Returns passed sequence converted to tuple.

validx.contracts.**expect\_mapping**(*obj*, *attr*, *value*, *nullable=False*, *empty=False*, *value\_type=None*)

Check, whether the value satisfies expectations of mapping

### **Parameters**

- **obj** an object, which will set the value to its attribute. It is used to make error messages more specific.
- **attr**  $(str)$  name of an attribute of the object. It is used to make error messages more specific.
- **value** checked value itself.
- **nullable** (bool) accept None as a valid value. Default: False does not accept None.
- **empty** (bool) accept empty mapping as a valid value. Default: False does not accept empty mapping.
- **value\_type**  $(type)$  check, whether each value of the mapping has specified type. Default: None — does not check items.

#### Raises

#### • **TypeError** –

- if not isinstance(value, collections.abc.Sequence);
- if isinstance(value, (str, bytes)) (Python 3.x);
- if isinstance(value, (unicode, bytes)) (Python 2.x);
- if value\_type is not None and isinstance(val, value\_type), for key, val in value.items().
- **ValueError** if not empty and not value.

Returns passed mapping converted to frozendict.

validx.contracts.**expect\_tuple**(*obj*, *attr*, *value*, *struct*, *nullable=False*) Check, whether the value satisfies expectations of tuple of specific structure

## **Parameters**

- **obj** an object, which will set the value to its attribute. It is used to make error messages more specific.
- **attr**  $(str)$  name of an attribute of the object. It is used to make error messages more specific.
- **value** checked value itself.
- struct  $(tuple)$  tuple of types.
- **nullable** (bool) accept None as a valid value. Default: False does not accept None.

## Raises

- **TypeError**
	- if not isinstance(value, collections.abc.Sequence);
	- if isinstance(value, (str, bytes)) (Python 3.x);
	- if isinstance(value, (unicode, bytes)) (Python 2.x);
	- if not isinstance(item, item\_type), for item\_type, item in zip(struct, value).
- **ValueError** if len(value) != len(struct).

Returns passed sequence converted to tuple.

## Changes

## <span id="page-42-1"></span><span id="page-42-0"></span>**5.1 0.6.1**

• Fixed type declarations for [validx.py.Validator.clone\(\)](#page-17-1) method.

## <span id="page-42-2"></span>**5.2 0.6**

- Added Python 3.8 into test matrix.
- Made validators immutable.
- Added contracts checks on validator initialization.
- Added new simplified syntax for *[Cloning Validators](#page-10-0)*.
- Got rid of global state within  $validx.py$ . LazyRef validator. It now acts like a pure function.
- Fixed raising of ambiguous [validx.exc.MinLengthError](#page-30-2) on [validx.py.List](#page-23-1) and [validx.py.](#page-23-2) [Dict](#page-23-2) validation.

## <span id="page-42-3"></span>**5.3 0.5.1**

• Fixed type declarations. Again. One does not simply make mypy happy.

## <span id="page-42-4"></span>**5.4 0.5**

- Removed confusing nullable check from  $validx.py$ . Any validator.
- Fixed type declarations.

## <span id="page-43-0"></span>**5.5 0.4**

- Fixed library objects pickling.
- Fixed checking of length within  $validx.py$ . List validator.

# <span id="page-43-1"></span>**5.6 0.3**

• Fixed handling of default values and length validation within  $validx.py.Dict$  validator.

# <span id="page-43-2"></span>**5.7 0.2**

- Added support of timezones into [validx.py.Date](#page-20-1) and [validx.py.Datetime](#page-21-0) validators.
- Added support of custom parsers into [validx.py.Date](#page-20-1), [validx.py.Time](#page-20-2), and [validx.py.](#page-21-0) [Datetime](#page-21-0) validators.
- Added  $validx.py$ . Type validator for custom types.

# <span id="page-43-3"></span>**5.8 0.1**

• Initial release.

# **Contribution**

<span id="page-44-0"></span>The project sources are hosted on [GitHub](https://github.com/Cottonwood-Technology/ValidX) as well, as its bug tracker. Pull requests, bug reports, and feedback are welcome.

License

<span id="page-46-0"></span>The code is licensed under the terms of BSD 2-Clause license. The full text of the license can be found at the root of the sources.

Indices and tables

- <span id="page-48-0"></span>• genindex
- search

## Index

## <span id="page-50-0"></span>Symbols

\_\_call\_\_() (*validx.exc.Formatter method*), [29](#page-32-2) \_\_call\_\_() (*validx.py.Validator method*), [13](#page-16-3)

## A

add() (*in module validx.py.classes*), [23](#page-26-5) add() (*in module validx.py.instances*), [23](#page-26-5) add\_context() (*validx.exc.ValidationError method*), [25](#page-28-1) AllOf (*class in validx.py*), [21](#page-24-3) Any (*class in validx.py*), [23](#page-26-5)

# B

Bool (*class in validx.py*), [19](#page-22-1) Bytes (*class in validx.py*), [16](#page-19-1)

# C

clear() (*in module validx.py.instances*), [24](#page-27-1) clone() (*validx.py.Validator method*), [14](#page-17-2) ConditionError (*class in validx.exc*), [26](#page-29-6) Const (*class in validx.py*), [23](#page-26-5)

# D

Date (*class in validx.py*), [17](#page-20-3) Datetime (*class in validx.py*), [18](#page-21-1) DatetimeParseError (*class in validx.exc*), [27](#page-30-8) DatetimeTypeError (*class in validx.exc*), [27](#page-30-8) Dict (*class in validx.py*), [20](#page-23-3) dump() (*validx.py.Validator method*), [14](#page-17-2)

## E

expect() (*in module validx.contracts*), [33](#page-36-2) expect\_basestr() (*in module validx.contracts*), [34](#page-37-0) expect\_callable() (*in module validx.contracts*), [34](#page-37-0) expect\_container() (*in module validx.contracts*), [35](#page-38-0) expect\_flag() (*in module validx.contracts*), [33](#page-36-2)

expect\_length() (*in module validx.contracts*), [34](#page-37-0)

expect\_mapping() (*in module validx.contracts*), [36](#page-39-0) expect\_sequence() (*in module validx.contracts*), [35](#page-38-0) expect\_tuple() (*in module validx.contracts*), [36](#page-39-0) Extra (*class in validx.exc*), [28](#page-31-6)

## F

Float (*class in validx.py*), [15](#page-18-0) FloatValueError (*class in validx.exc*), [26](#page-29-6) ForbiddenKeyError (*class in validx.exc*), [28](#page-31-6) Formatter (*class in validx.exc*), [29](#page-32-2)

## G

get() (*in module validx.py.classes*), [23](#page-26-5) get() (*in module validx.py.instances*), [24](#page-27-1)

## I

Int (*class in validx.py*), [14](#page-17-2) InvalidTypeError (*class in validx.exc*), [26](#page-29-6)

## L

LazyRef (*class in validx.py*), [21](#page-24-3) List (*class in validx.py*), [20](#page-23-3) load() (*validx.py.Validator static method*), [13](#page-16-3)

## M

MappingKeyError (*class in validx.exc*), [28](#page-31-6) MaxLengthError (*class in validx.exc*), [27](#page-30-8) MaxValueError (*class in validx.exc*), [26](#page-29-6) MinLengthError (*class in validx.exc*), [27](#page-30-8) MinValueError (*class in validx.exc*), [26](#page-29-6) MissingKeyError (*class in validx.exc*), [28](#page-31-6)

## $\Omega$

OneOf (*class in validx.py*), [21](#page-24-3) OptionsError (*class in validx.exc*), [26](#page-29-6)

## P

PatternMatchError (*class in validx.exc*), [27](#page-30-8)

put() (*in module validx.py.instances*), [23](#page-26-5)

# R

RecursionMaxDepthError (*class in validx.exc*), [27](#page-30-8)

# S

SchemaError (*class in validx.exc*), [28](#page-31-6) Step (*class in validx.exc*), [29](#page-32-2) Str (*class in validx.py*), [16](#page-19-1) StrDecodeError (*class in validx.exc*), [27](#page-30-8)

# T

Time (*class in validx.py*), [17](#page-20-3) Tuple (*class in validx.py*), [20](#page-23-3) TupleLengthError (*class in validx.exc*), [27](#page-30-8) Type (*class in validx.py*), [22](#page-25-1)

# V

ValidationError (*class in validx.exc*), [25](#page-28-1) Validator (*class in validx.py*), [13](#page-16-3)